## RED ROSE SENIOR SECONDARY SCHOOL COMPUTER WORKSHEET 2 CLASS - 1

Q1. Choose the correct answer and fill in the blanks.

- a. The \_\_\_\_\_\_\_\_ is used for typing words which can be seen on the monitor. (Keyboard / Mouse )
- b. \_\_\_\_\_\_\_\_\_\_\_\_ keys have alphabet A Z. (Alphabet / Numeric )
- c. The \_\_\_\_\_\_\_\_ keys are used to move the cursor. (Arrow / Mouse )
- d. We use \_\_\_\_\_\_ key to move to the next line. (Enter / Delete)
- e. \_\_\_\_\_\_\_\_ key erases the letter after the cursor. ( Backspace / Delete )

Q2. Colour the spellings and write in the missing letters.

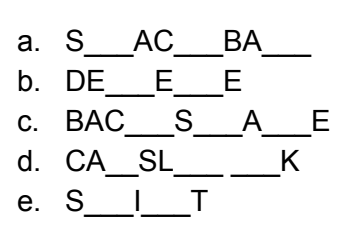

Q3. Find out how many of these keys are there in the keyboard given below.

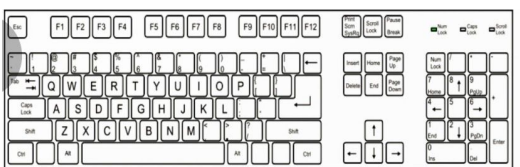

- a. Alphabet keys \_\_\_\_\_
- b. Numeric keys \_\_\_\_\_
- c. Spacebar key \_\_\_\_
- d. Enter keys \_\_\_\_\_
- e. Caps lock keys \_\_\_\_\_
- f. Backspace keys \_\_\_\_
- Q4. Fill in the blanks using the given hints.

(Speakers, CPU, keyboard, mouse, monitor)

- a. We can enter letters and numbers into the computer using the \_\_\_\_\_\_.
- b. We can move the pointer on the screen with the help of \_\_\_\_\_.
- c. A computer plays music through \_\_\_\_\_\_.
- d. The \_\_\_\_\_ controls the computer.

e. The \_\_\_\_\_\_ shows what is being done on the computer.